# CONCIENCIA CREATIVA Respiro Creativo

**Maria Margarita Herrera Mónica Quiñones Laura Chávez**

**ESCENA 1. EL PORTAL**

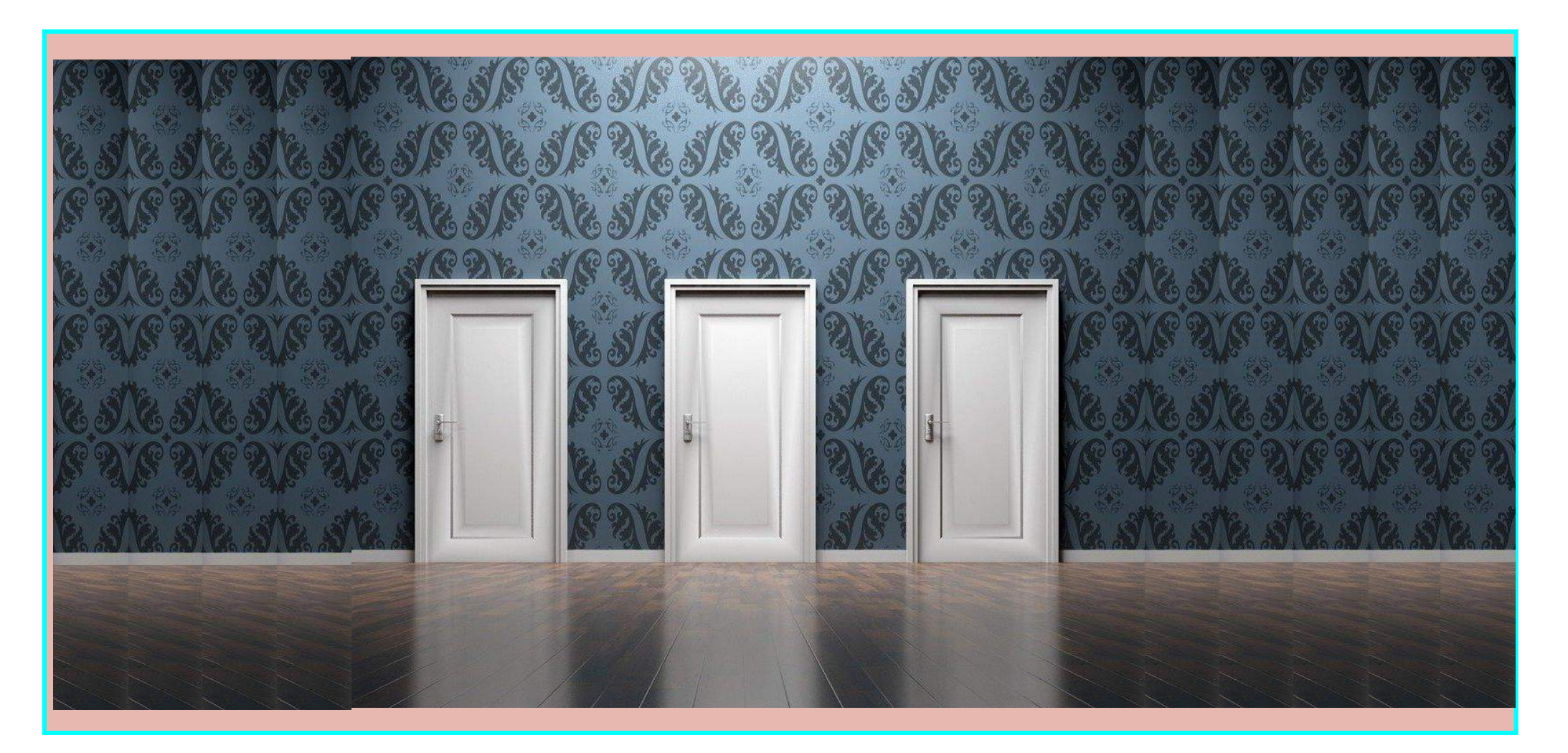

Se abre un portal web que muestra tres puertas y el usuario podrá acceder por cualquiera de estas.

## **ESCENA 2 PUERTA 1**

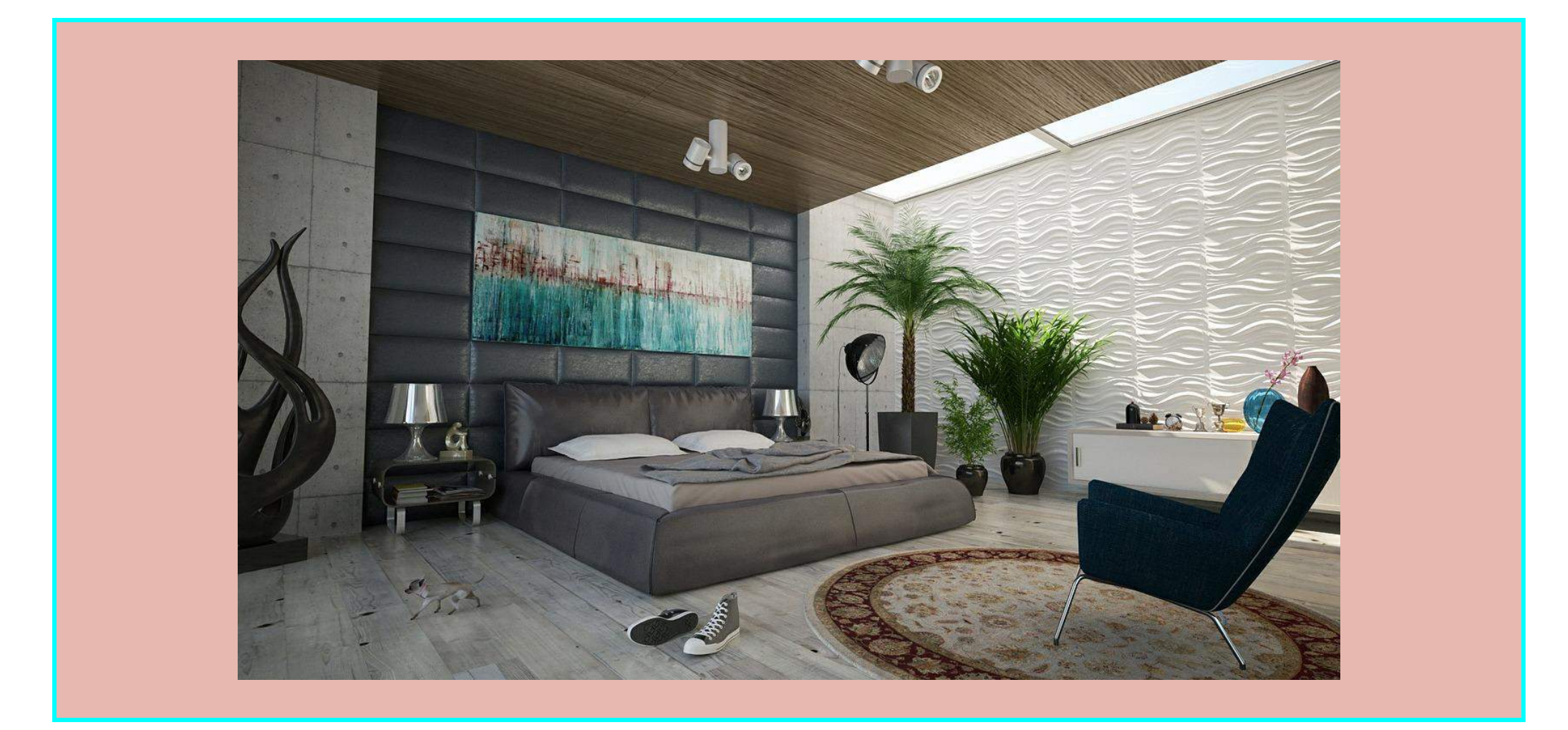

Ingresamos a una habitación en esta hay un libro y una ventana. El usuario podrá escoger entre acercarse al libro o a la ventana.

## **ESCENA 3 LIBRO**

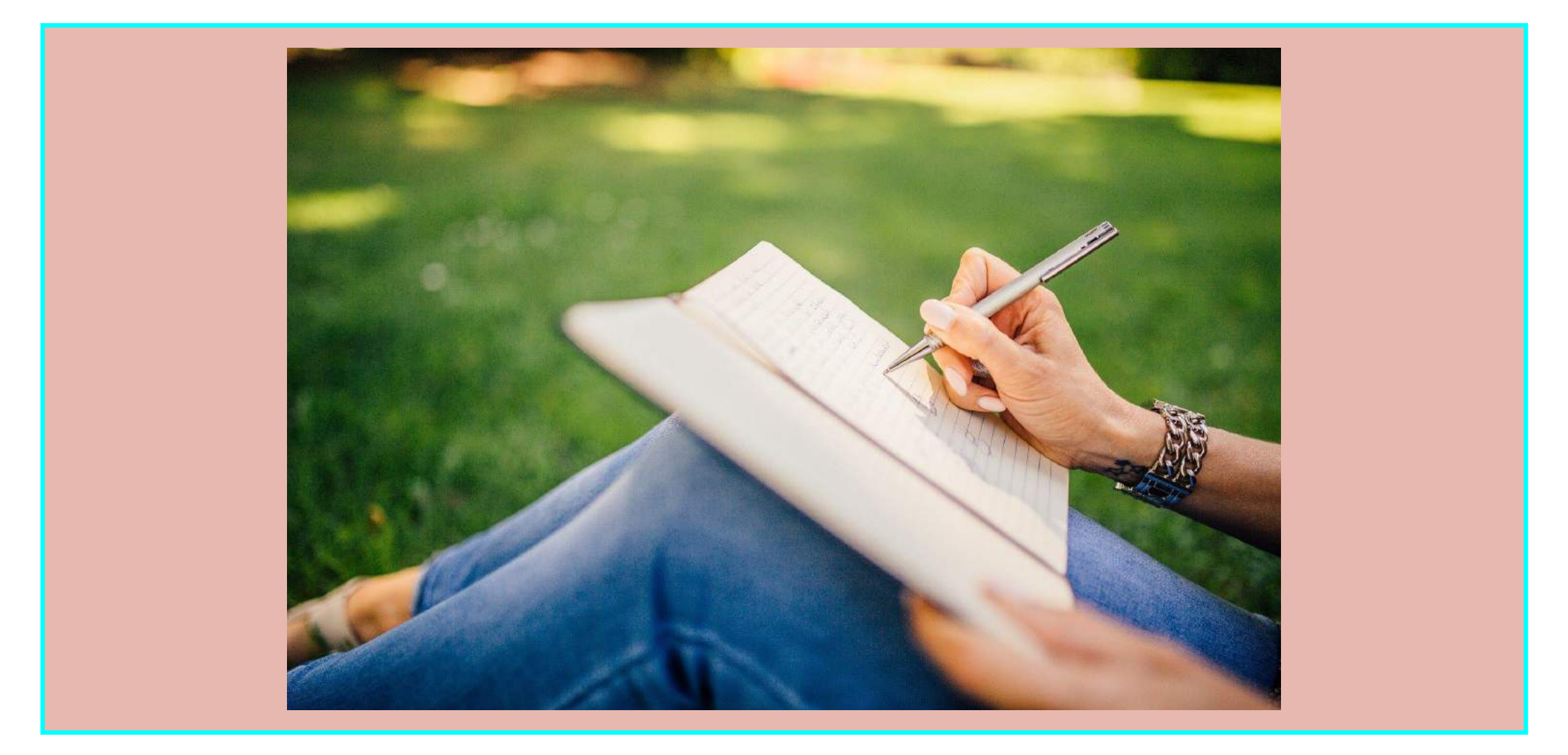

Cuando se da click sobre el libro aparece un texto que invita al usuario a través de unas pautas a explorar su creatividad literaria.

## **ESCENA 4. LA VENTANA**

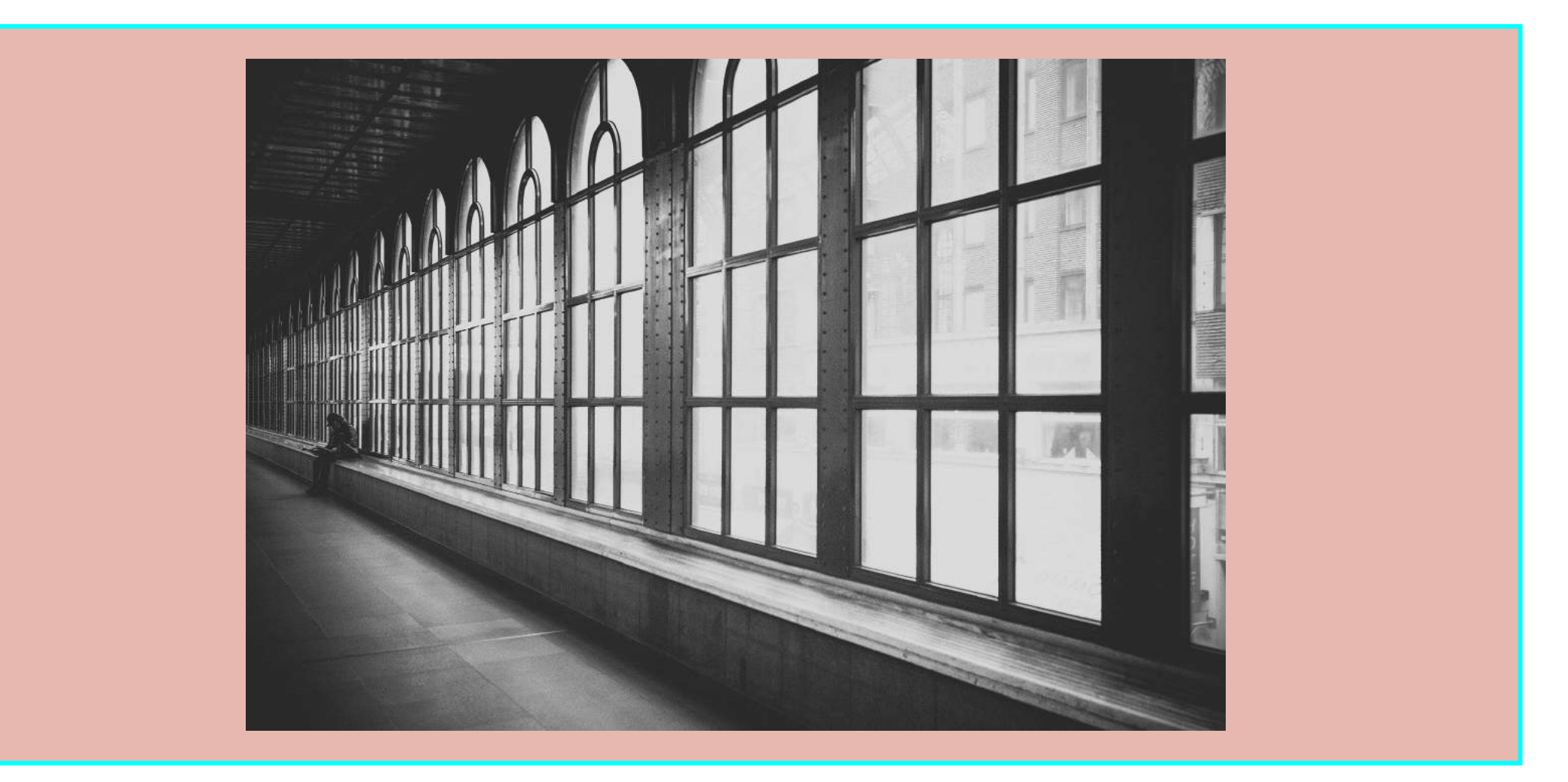

Cuando se da click sobre **la ventana**, aparece un texto que invita al usuario a través de unas pautas a explorar su creatividad en la pintura.

## **ESCENA 5. SALIDA**

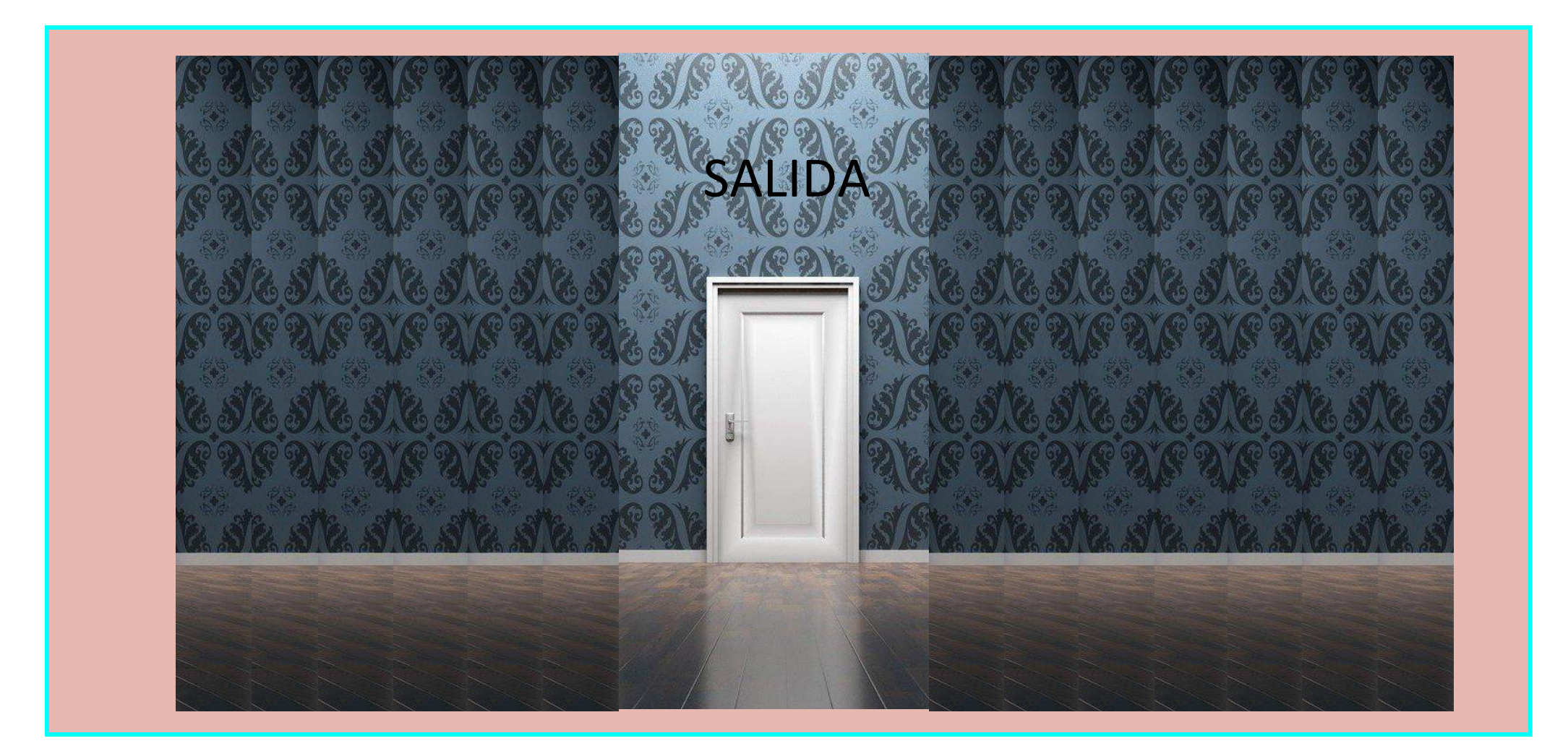

El usuario siempre puede volver al inicio para explorar otras puertas. Pero se le da la opción de navegar los contenidos. Canal Digital, Podcast, Libro Digital, Playlist.

## **ESCENA 6. PUERTA 2**

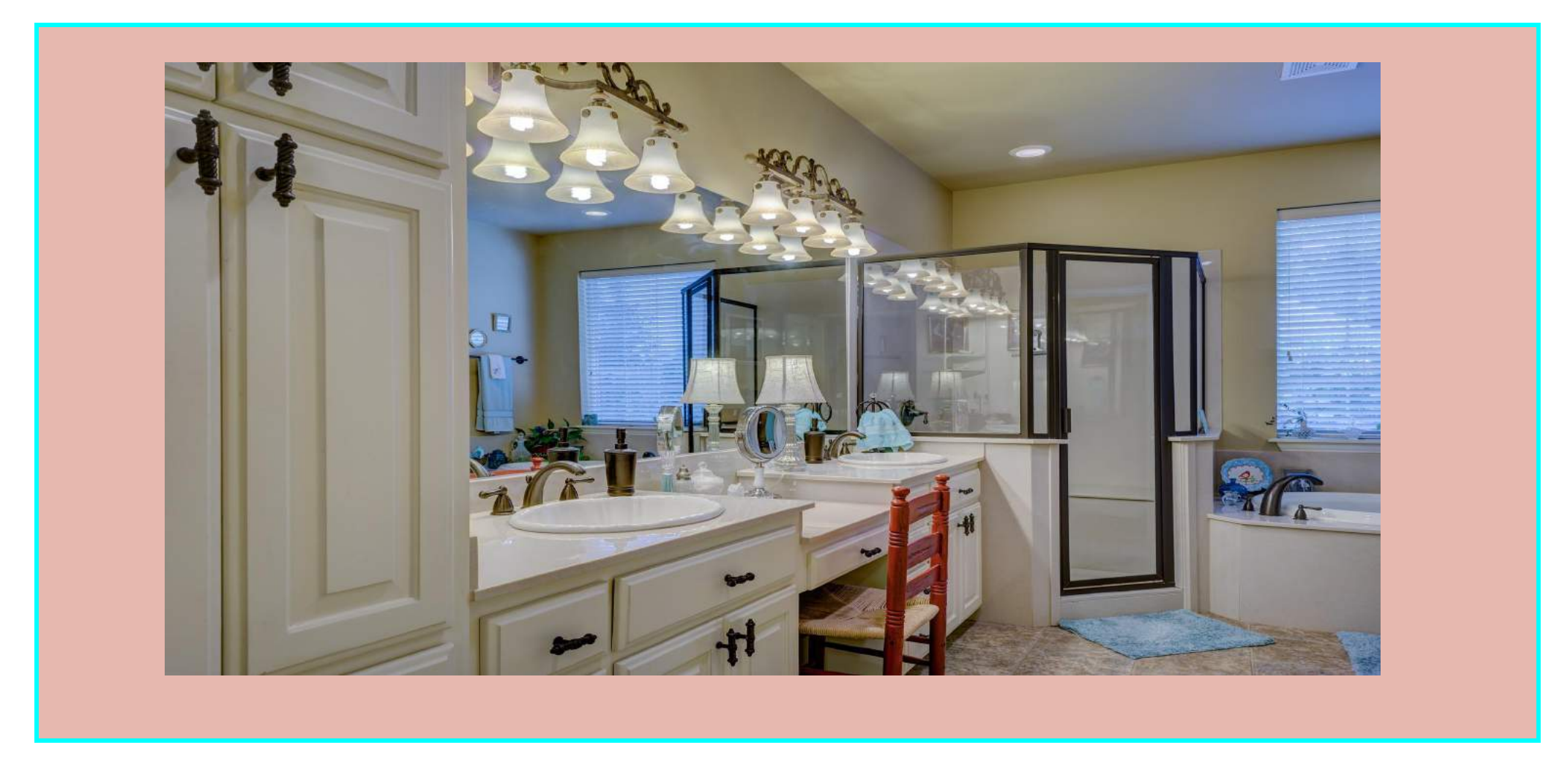

Ingresamos a un baño, allí hay una toalla y un jabón. El usuario podrá escoger entre acercarse a la toalla y el jabón.

## **ESCENA 7. TOALLA**

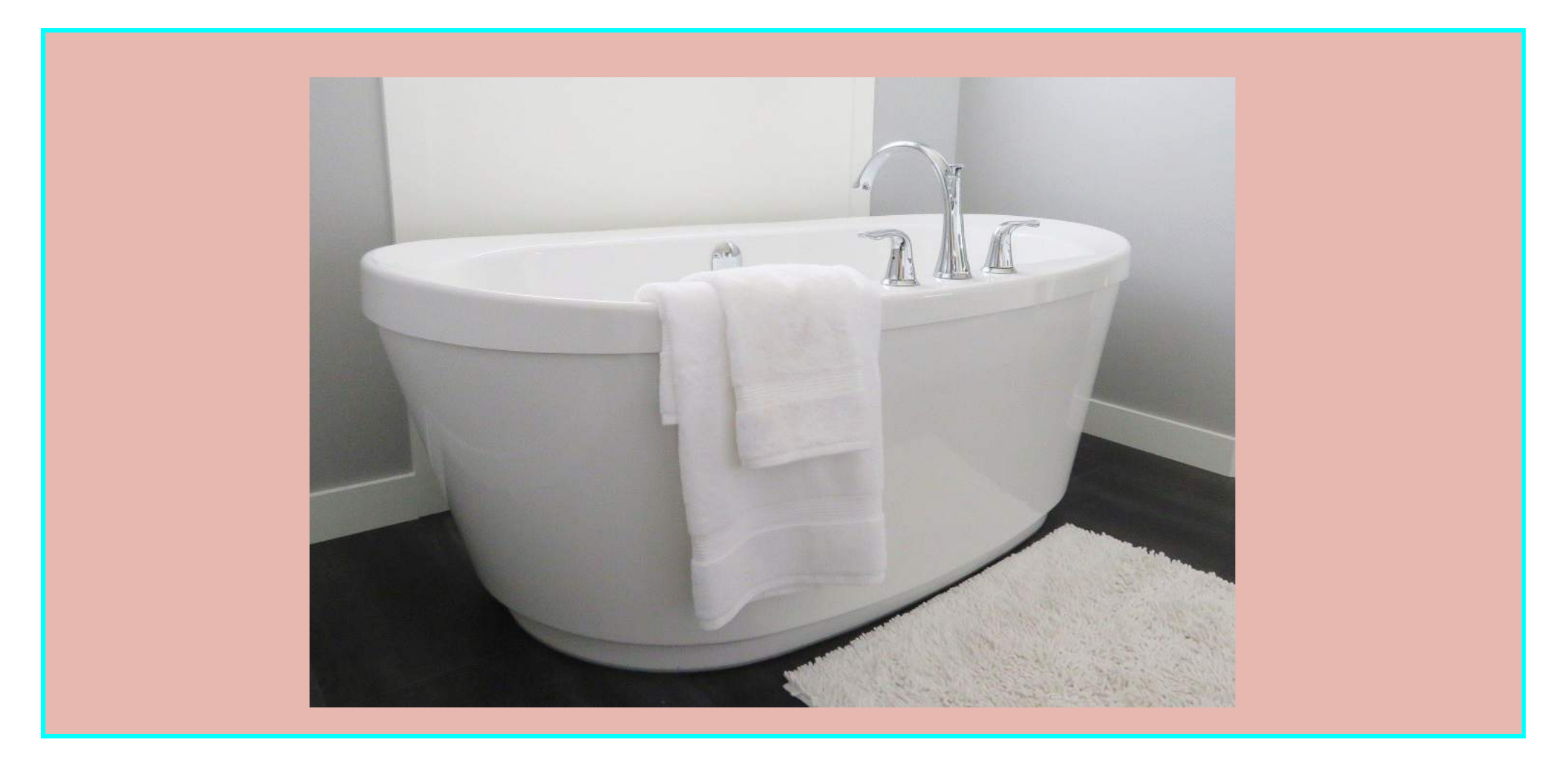

Cuando se da click sobre **la toalla**, aparece un texto que invita al usuario a través de unas pautas a explorar su creatividad en la danza.

# **ESCENA 8. EL JABÓN**

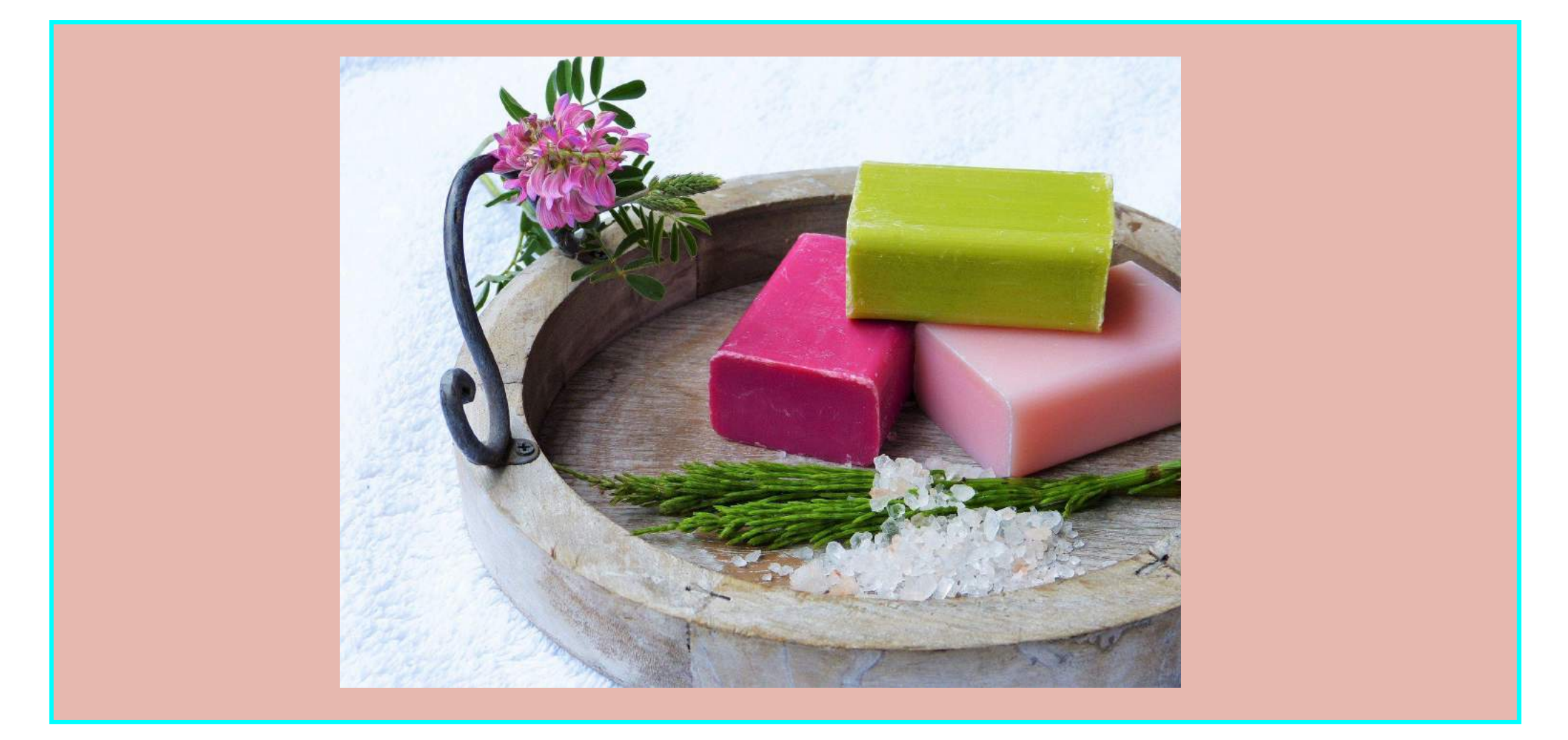

Cuando se da click sobre **el jabón**, aparece un texto que invita al usuario a través de unas pautas a explorar su creatividad en la escultura.

## **ESCENA 9. SALIDA**

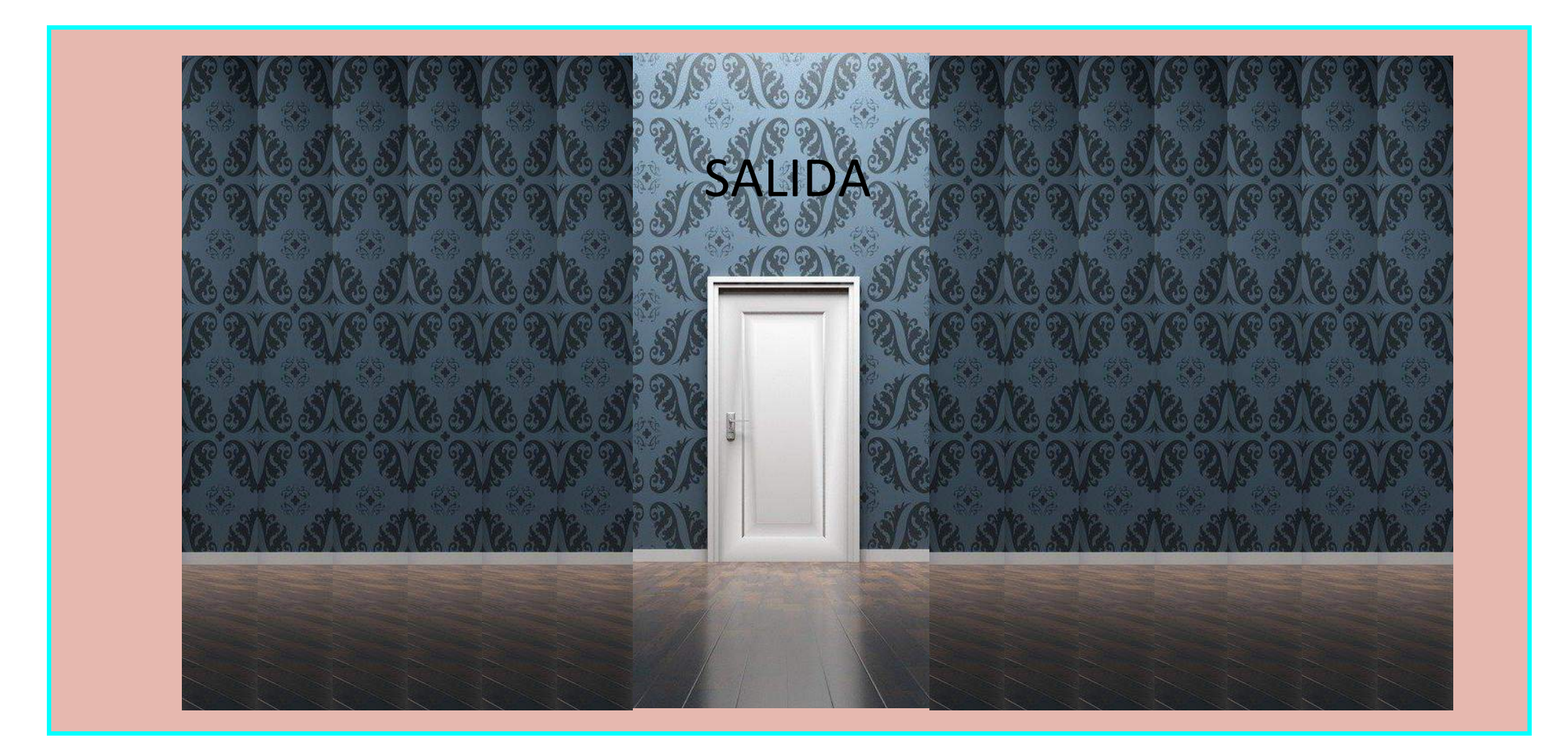

El usuario siempre puede volver al inicio para explorar otras puertas. Pero se le da la opción de navegar los contenidos. Canal Digital, Podcast, Libro Digital, Playlist.

## **ESCENA 10. PUERTA 3**

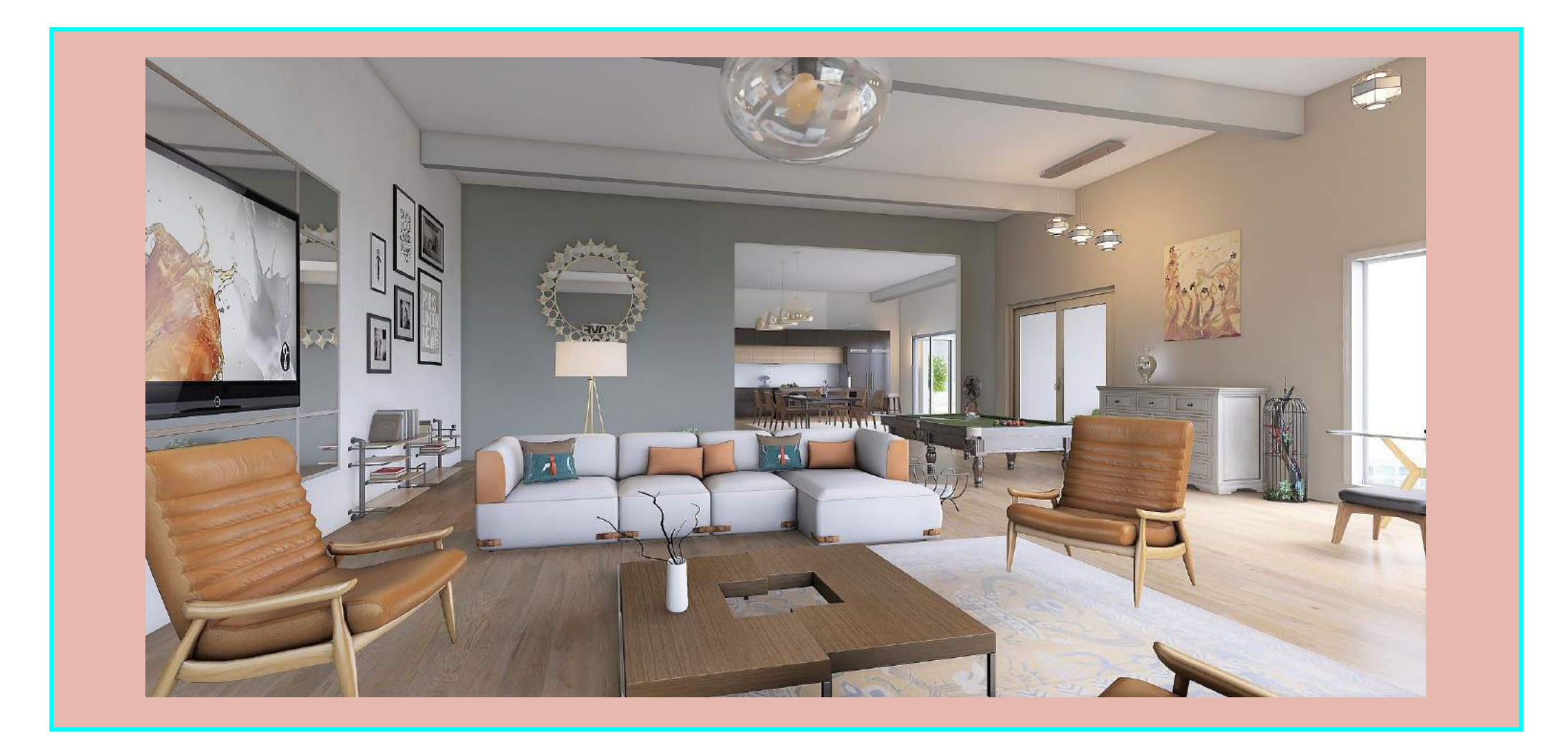

Ingresamos a una sala, allí hay un **jarrón y un equipo de sonido**. El usuario podrá escoger entre acercarse al **jarrón o al equipo de sonido**.

# **ESCENA 11. EL JARRÓN**

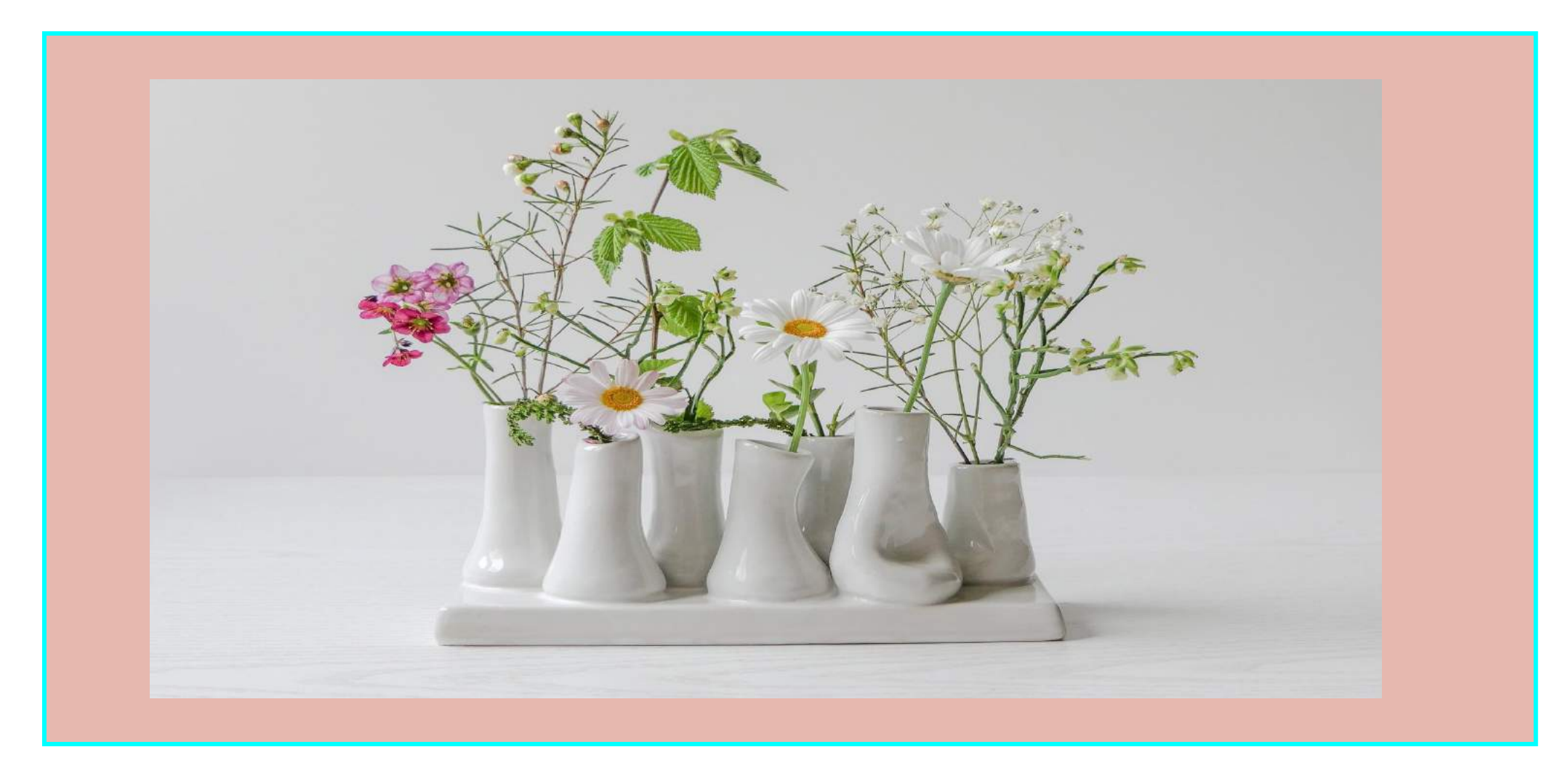

Cuando se da click sobre **el jarrón**, aparece un texto que invita al usuario a través de unas pautas a explorar su creatividad en el teatro.

## **ESCENA 12. EQUIPO DE SONIDO**

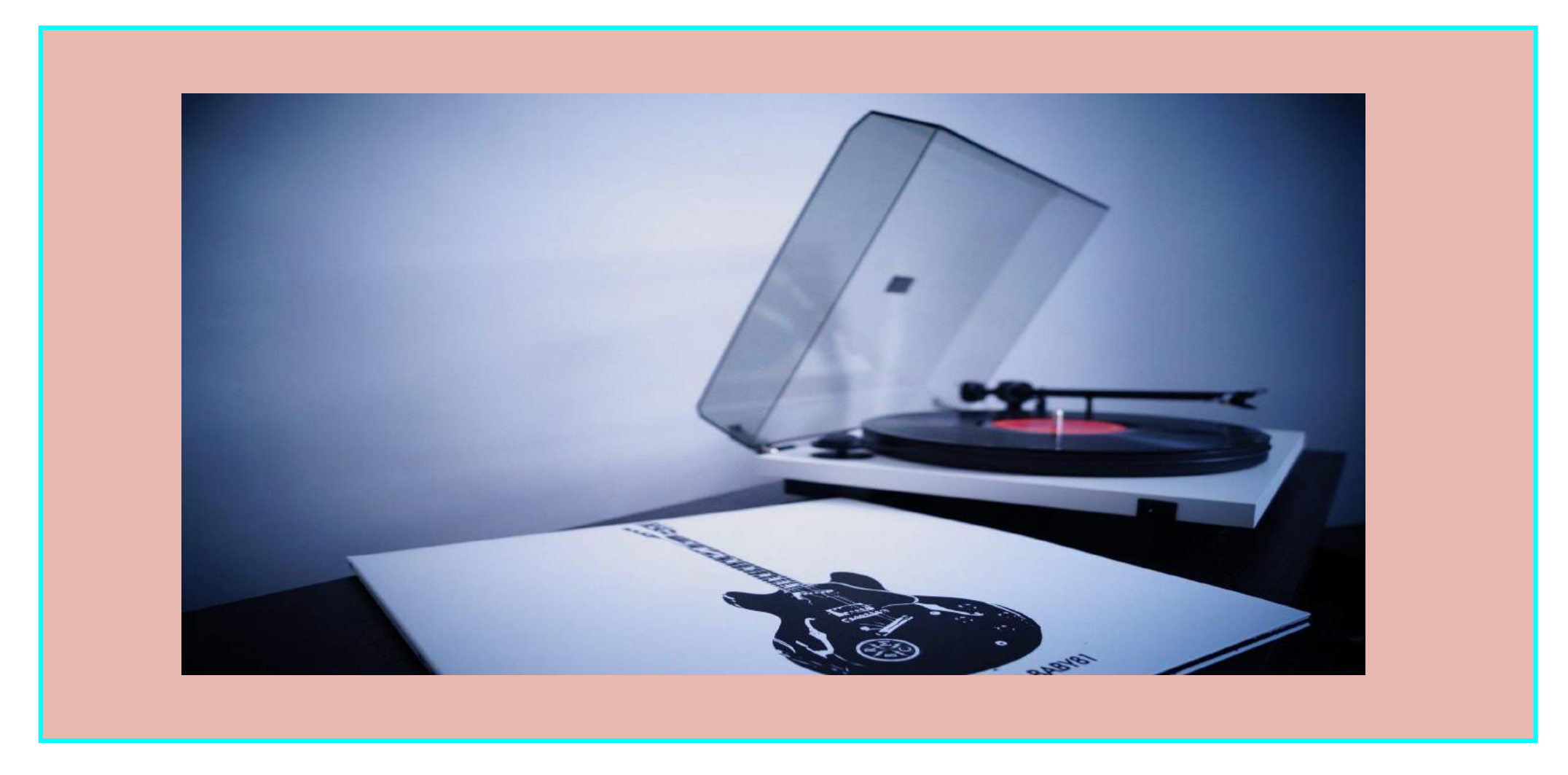

Cuando se da click sobre **el equipo de sonido**, aparece un texto que invita al usuario a través de unas pautas a explorar su creatividad en la música.

## **ESCENA 13. SALIDA**

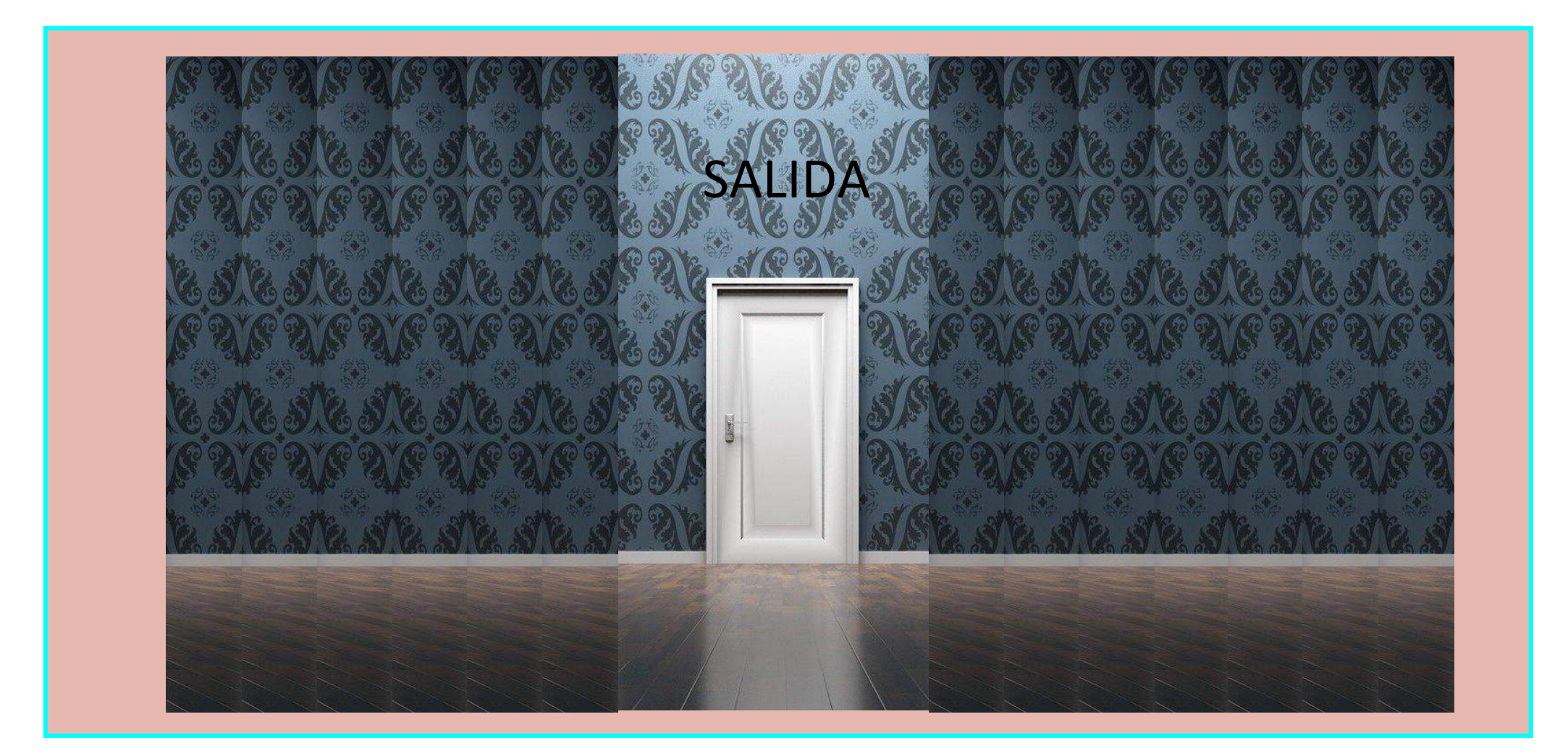

El usuario siempre puede volver al inicio para explorar otras puertas. Pero se le da la opción de navegar los contenidos. Canal Digital, Podcast, Libro Digital, Playlist.

## **ESCENA 14. COMPARTENOS TU EXPERIENCIA**

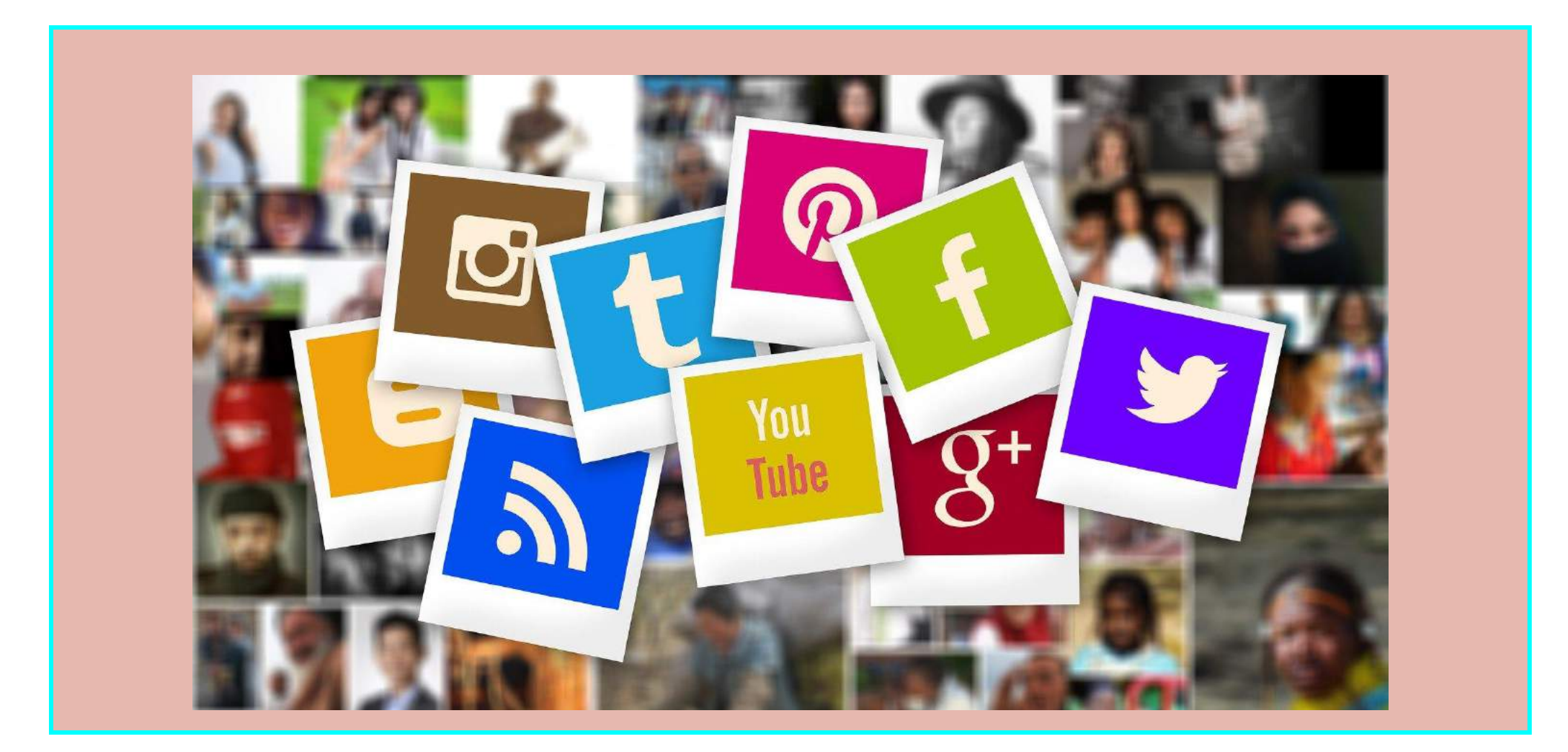

El usuario podrá compartir sus creaciones con el HT de el nombre del proyecto.

**ESCENA 14. COMPARTENOS TU EXPERIENCIA**

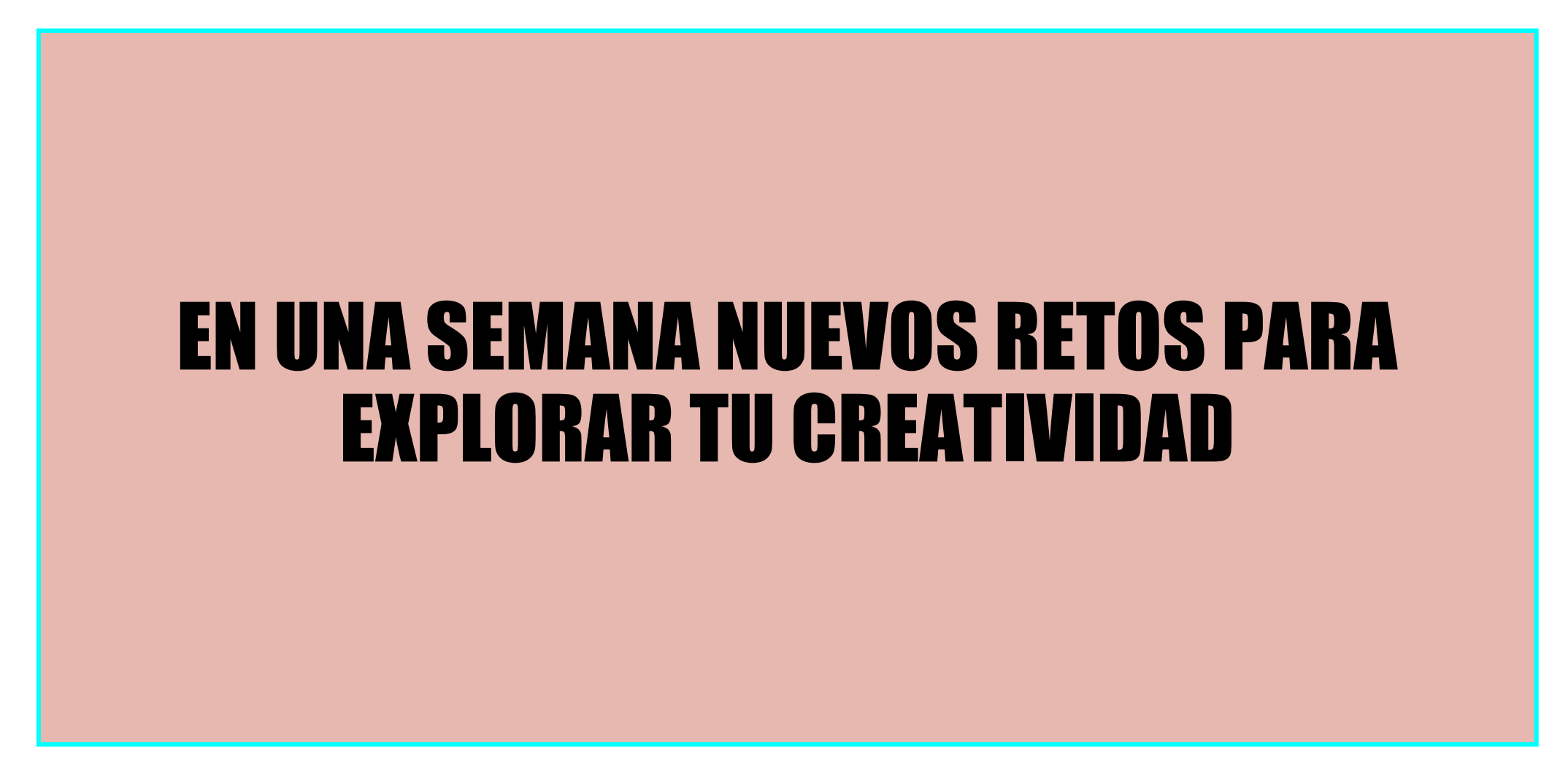

El usuario podrá compartir sus creaciones con el HT de el nombre del proyecto.

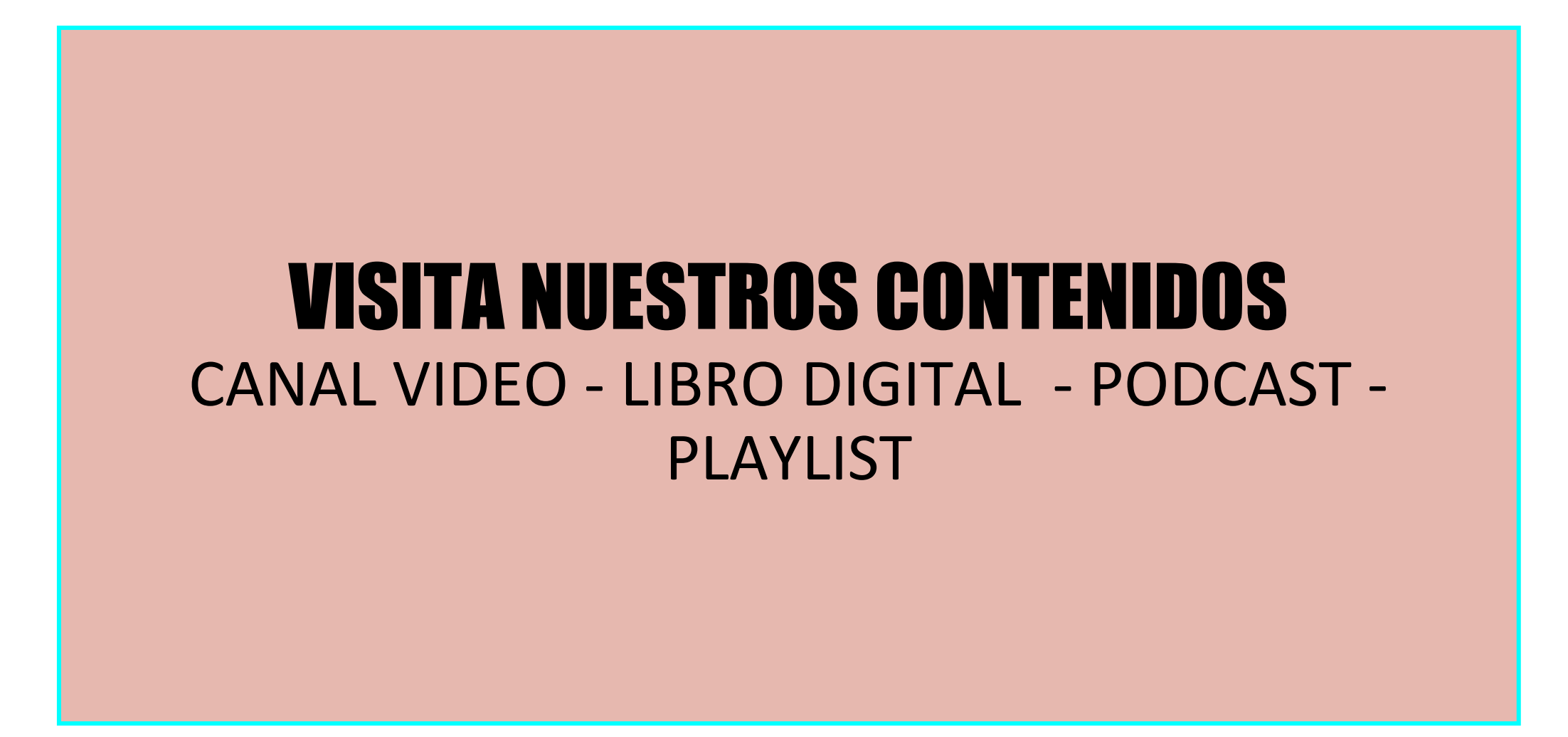

El usuario podrá compartir sus creaciones con el HT de el nombre del proyecto.

**Bogotá, 25 de Abril de 2020 Hackatón virtual Latinoamericana para el sector creativo y cultural**

> **Maria Margarita Herrera +57 3123418312**

> > **Mónica Quiñones +57 316 7451759**

**Laura Chávez +57 319 5399209**